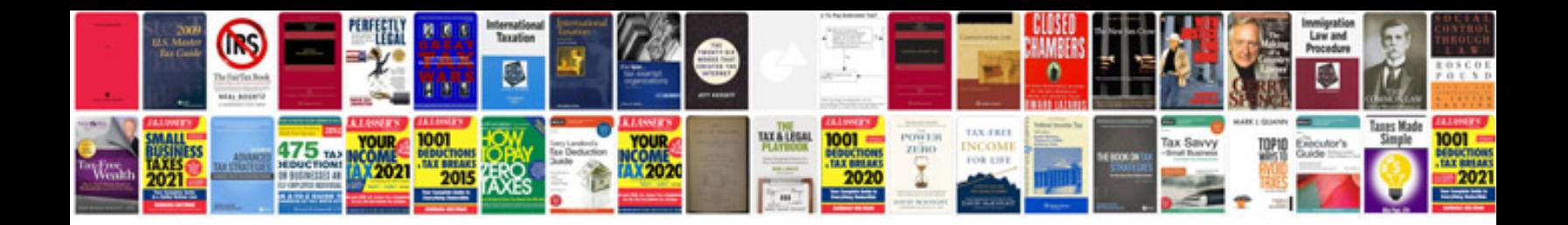

**Acura nsx manual** 

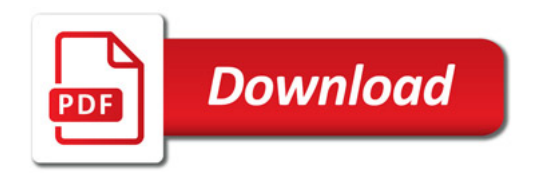

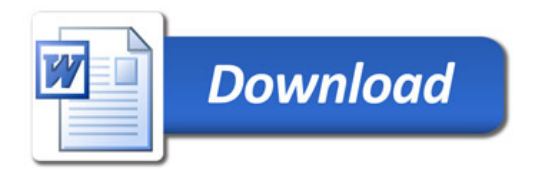